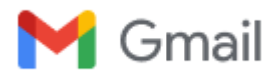

# **RE : [VIP] pour vendredi**

1 message

**cgermain2678@gmail.com** <cgermain2678@gmail.com> 10 février 2024 à 14:41 À : "phiberlam@gmail.com" <phiberlam@gmail.com>, "villepreux-image-pixel@googlegroups.com" <villepreux-imagepixel@googlegroups.com>

Bonjour ;

Mes notes sur la plénière d'hier soir ; dernière séance avant les vacances et une pause de 15 jours ; nous étions 16 présents.

**Laurent** nous présente un tirage au format A2 réalisé par impression sur papier et contrecollé sur support rigide panexpan après passage au laminoir.

**Jacky** nous présente un tirage N&B portrait sur papier baryté collé sur carton plume

**Philippe L** a réalisé à partir de la même photo un tirage avec le procédé cyanotype ; à découvrir plus précisément lors d'une prochaine séance.

**Jacky** suggère que chacun présente une photo sur tirage papier lors d'une prochaine séance.

### **Actualités du club :**

Point sur les concours ; N1 IP Couleur les sélections ont faites ; N1 IP Nature sélections en cours ; voir le tableau en PJ

Impression en panoramique rappel : il est possible d'imprimer avec l'imprimante du club au format panoramique en pré découpant le papier en rouleau à 1,20 m maxi .

### **10 photos pour un auteur :**

Ce soir c'est Fabrice qui est à l'écran et le prochain volontaire sera Patrice.

Fabrice a rejoint VIP en 2015 et nous fait découvrir ses points d'intérêt en photo ; Photos à découvrir sur le site

### **Exposé de Laurence :**

Le droit à l'usage pour les photographes : vaste sujet synthétisé sous forme de jeu question/réponse par Laurence à partir de l'ouvrage de Joëlle VER BRUGGE.

### **Séance analyse :**

12 photos sont présentées pour analyse ; les photos pastillées sont à retrouver sur le site VIP

Rendez-vous pour une prochaine séance le vendredi 1<sup>er</sup> Mars, le sujet sera précisé. Une reprise qui s'annonce chargée avec l'expo MSV, l'expo SPORT à préparer et les ateliers traditionnels.

Bonnes vacances et bon Week-end

**Christian** 

Envoyé à partir de [Courrier](https://go.microsoft.com/fwlink/?LinkId=550986) pour Windows

## **À :** [villepreux-image-pixel@googlegroups.com](mailto:villepreux-image-pixel@googlegroups.com) **Objet :**[VIP] pour vendredi

Bonjour,

AU programme de la séance plénière :

- actus du club : un résumé de la réunion avec SQY, un point sur les concours ...

- 10 photos pour un auteur proposé par Fabrice..
- présentation d'une photo de Jackie avec deux tirages faits avec deux procédés différents
- un jeu proposé par Laurence & Michel
- trucs et astuces sur lightroom
- séance analyse : 1 photo (thème libre) à déposer sur onedrive dans le dossier :
- **Villepreux Image Pixel** Mes fichiers > Séances plénières > 2023-2024 > 2024-02-09 | □ Mes fichiers

A retenir, le thème pour une prochaine séance au mois de mars : illustrer une expression. par exemple : "ne pas casser 3 pattes à un canard", "ne pas en faire tout un fromage" ...

Les vacances scolaires démarrent samedi, donc pas de séances pendant 2 semaines.

#### A vendredi

--

Philippe Lambert

06 03 48 22 61

[https://philippelambert-photo.fr](https://philippelambert-photo.fr/)

<https://www.instagram.com/phiberlam66/>

<https://www.facebook.com/philippe.lambert.56211>

- [http://www.villepreux-image-pixel.com](http://www.villepreux-image-pixel.com/) ---

Vous recevez ce message, car vous êtes abonné au groupe Google Groupes "Villepreux Image Pixel". Pour vous désabonner de ce groupe et ne plus recevoir d'e-mails le concernant, envoyez un e-mail à l'adresse [villepreux-image-pixel+unsubscribe@googlegroups.com.](mailto:villepreux-image-pixel+unsubscribe@googlegroups.com)

**Point concours au 09-02.pdf** 66K